## **March 21, 2024.**

Phugoid continues : linearization at a fixed point.

**(2) (3)**  $(\vec{R} + 1)$   $(\vec{Z})$   $\vec{R}$  RootOf  $(-1 + (\vec{R} + 1)$   $(\vec{Z}))$ ,  $v = RootOf(\vec{Z} \cdot \vec{A})$ **> subs({theta(t)=theta, v(t)=v}, phug); (1) > solve( %, {v,theta}); (6) > R:='R': # just in case it got changed. > Sol:=proc(Rval) > Sol:=convert( (5) > convert(%,radical); > map(eq->rhs(eq)=0, %); phug :=[D(theta)(t)=v(t)- cos(theta(t))/v(t), D(v)(t)=-sin(theta (t))-R\*v(t)^2 ]; xphug:=[op(phug), D(x)(t)=v(t)\*cos(theta(t)), D(y)(t)=v(t)\*sin (theta(t))]:**  $phug := \left[ D(\theta)(t) = v(t) - \frac{\cos(\theta(t))}{v(t)}, D(v)(t) = -\sin(\theta(t)) - Rv(t)^2 \right]$ Fix R to be some value, want to find a solution that doesn't change in v and  $\theta$ , ie, a fixed point.; That is, the vector field is zero there in both components.  $\left[ D(\theta)(t) = v - \frac{\cos(\theta)}{v}, D(v)(t) = -\sin(\theta) - Rv^2 \right]$ I don't wan't the D(theta)(t) etc, either... that should be 0. I will use map to do this for me.  $\left[v - \frac{\cos(\theta)}{v} = 0, -\sin(\theta) - Rv^2 = 0\right]$  $-RootOf(-1 + (R<sup>2</sup>+1) Z<sup>2</sup>))$ That's ugly, let's clean it up into a more readable form. R R  $R + 1$   $R$ Redo the whole thing in one command:  **solve( map(eq->rhs(eq)=0, subs({theta(t)=theta, v(t)=v}, phug)), {v,theta}), radical);** R R  $R + 1$   $\left| \right|$   $\left| R \right|$ I want a function Sol(R) that gives me  $[\theta(R), v(R)]$  at the fixed point, so let's modify this a bit:  **local mypair; mypair:= convert( solve( map(eq->rhs(eq)=0, subs({theta(t)=theta, v(t)=v}, phug)), {v,theta}), radical); return(eval(mypair,R=Rval));** 

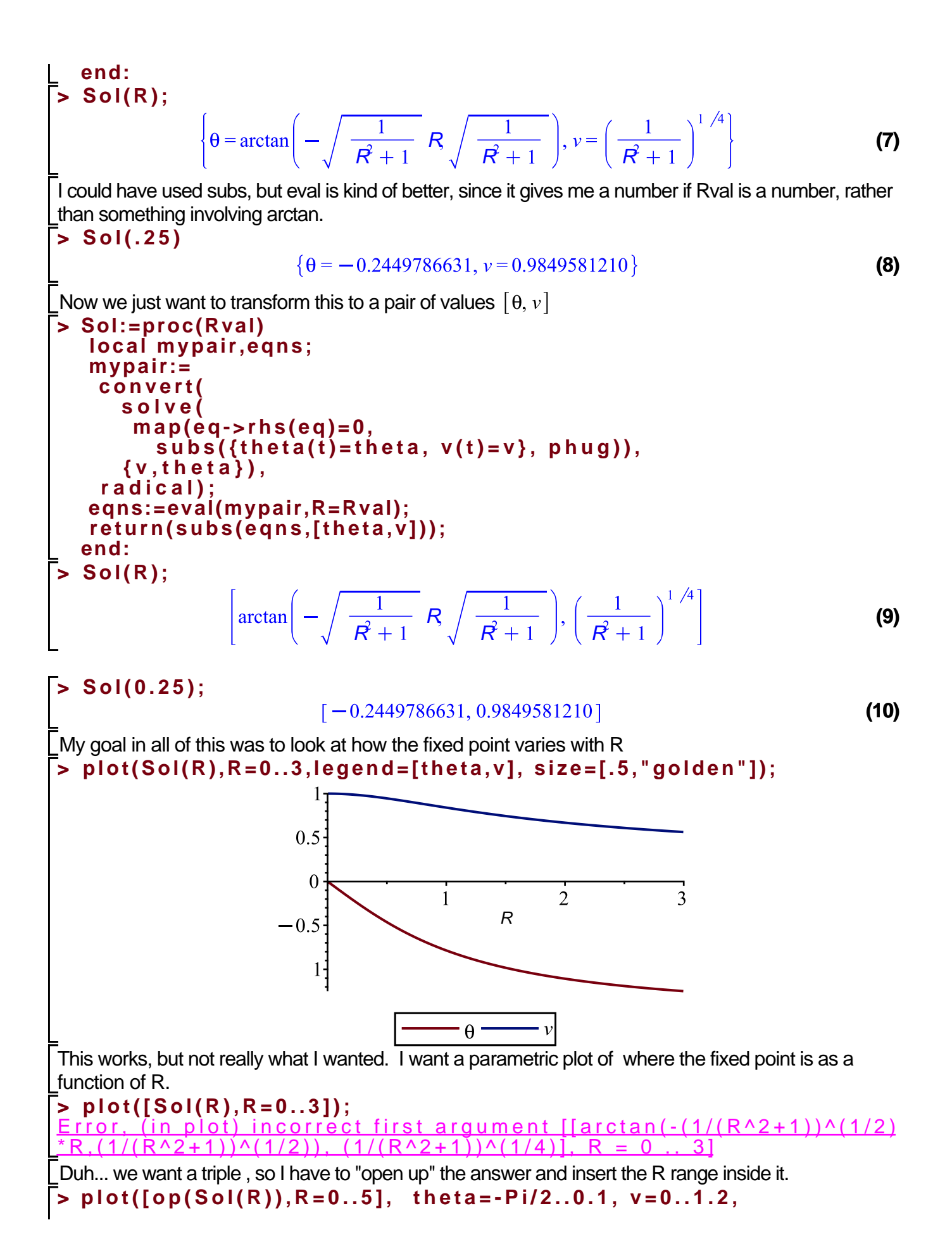

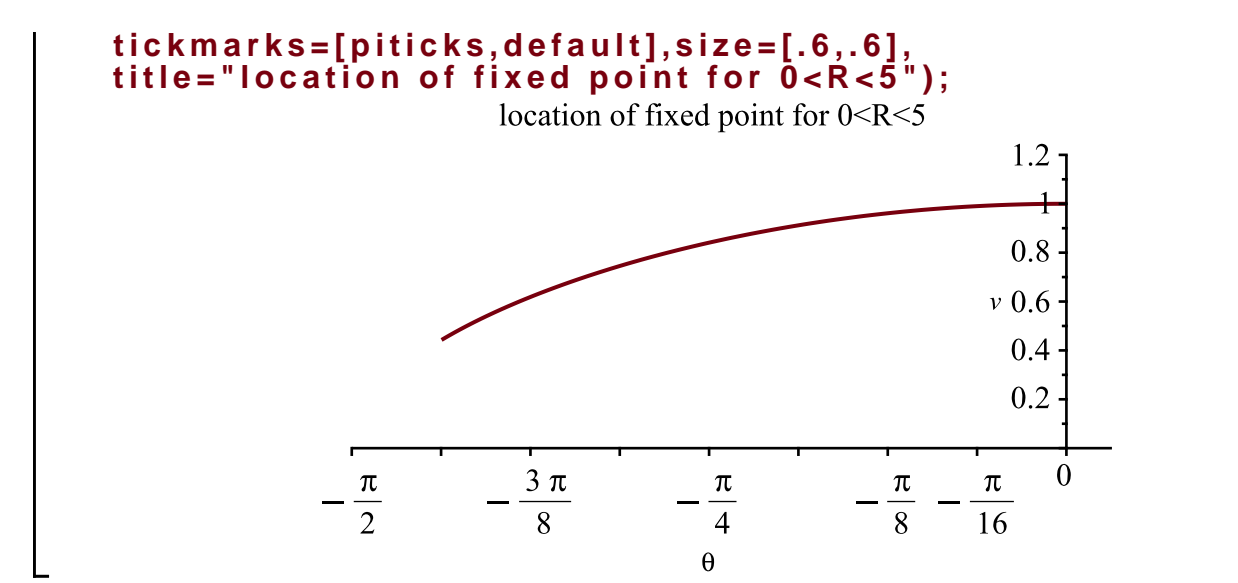

Move on to linear diff eqn's. Some discussion at the board.

> lin := [ D(x)(t) = a \* x(t), D(y)(t) = d \* y(t) ];  
\n
$$
\lim_{t \to \infty} \left[ D(x)(t) = a x(t), D(y)(t) = dy(t) \right]
$$
\n(11)

**> dsolve(lin);**

$$
\left\{x(t) = c_2 e^{at}, y(t) = c_1 e^{dt}\right\}
$$
 (12)

**> with(DEtools):**

$$
a := 2
$$
  

$$
d := 2
$$
 (13)

**> a:=2; d:=2; DEplot(lin, [x(t),y(t)], t=-1..1, [seq(seq([x(0)=x0,y(0)=y0],x0= -1..1,.4),y0=-1..1,.4)]);** $a := 2$ 

 $d \coloneqq 2$ 

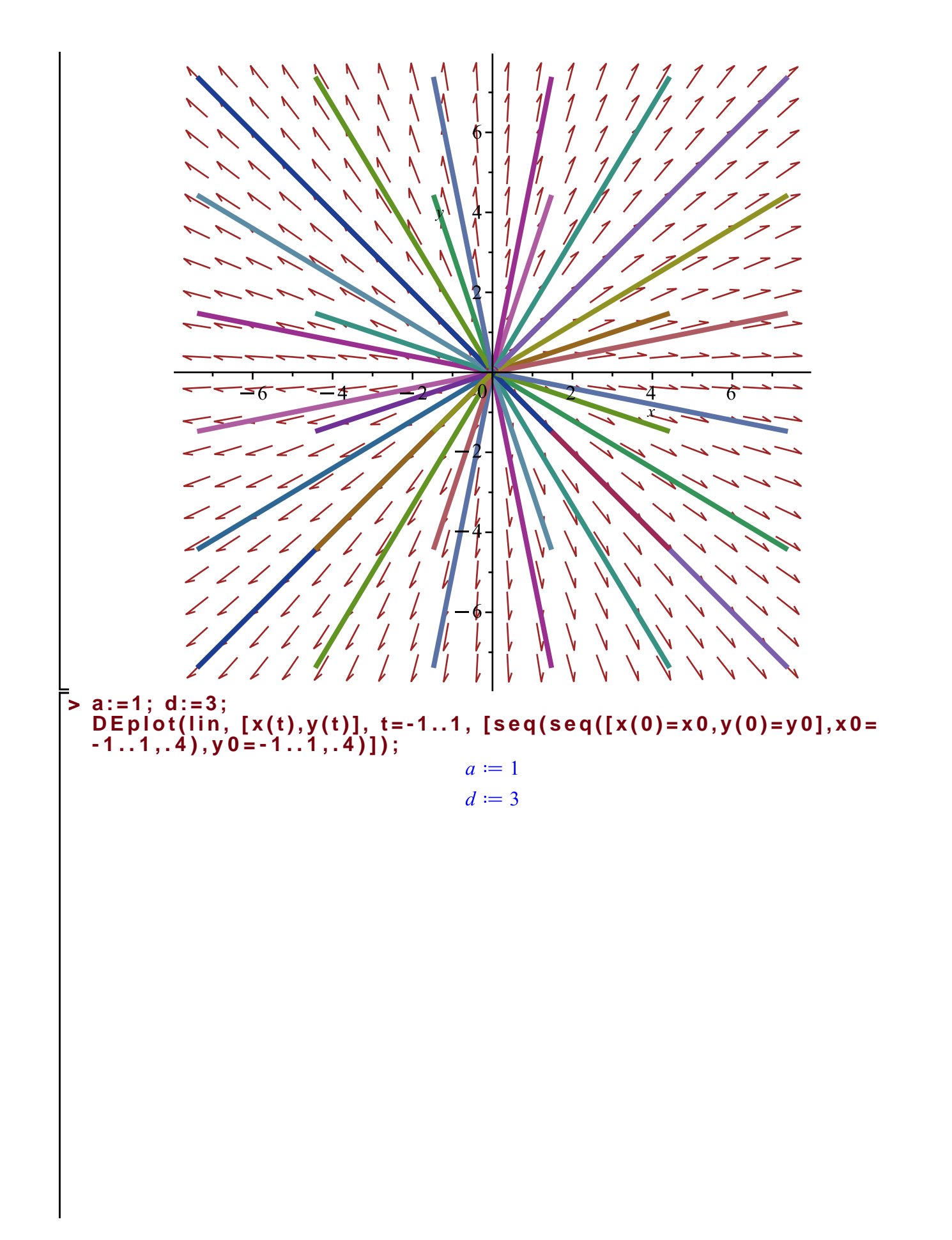

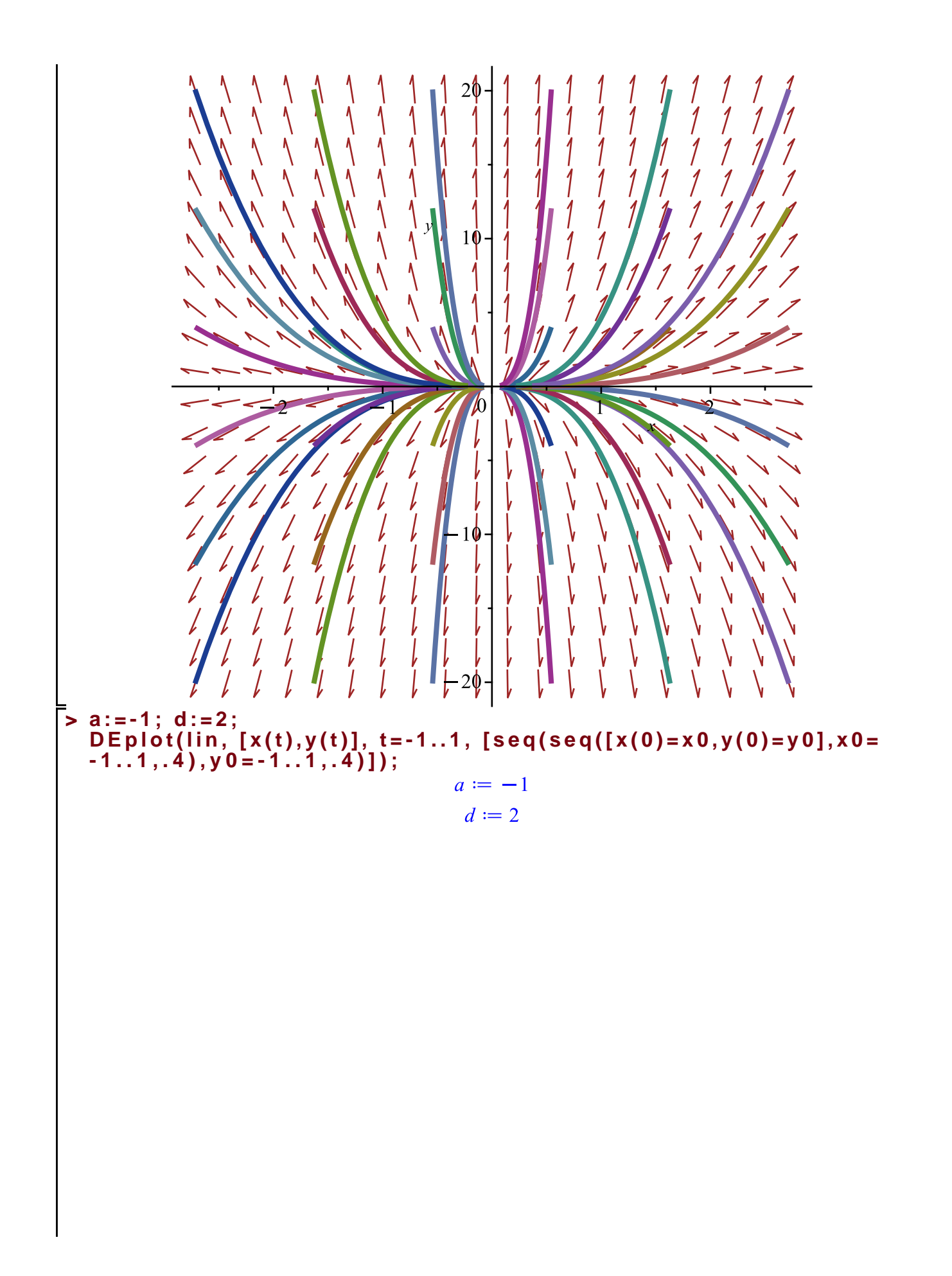

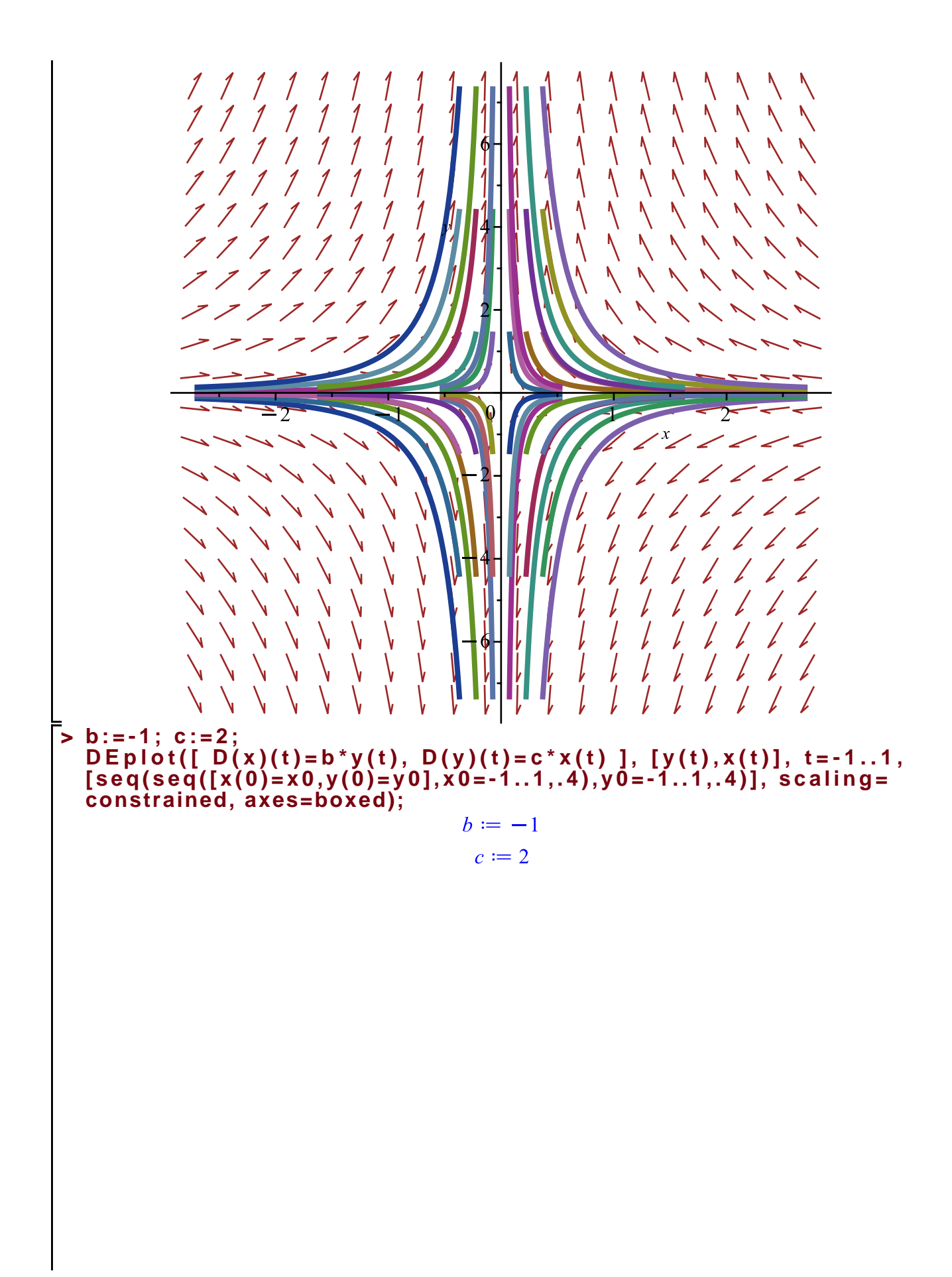

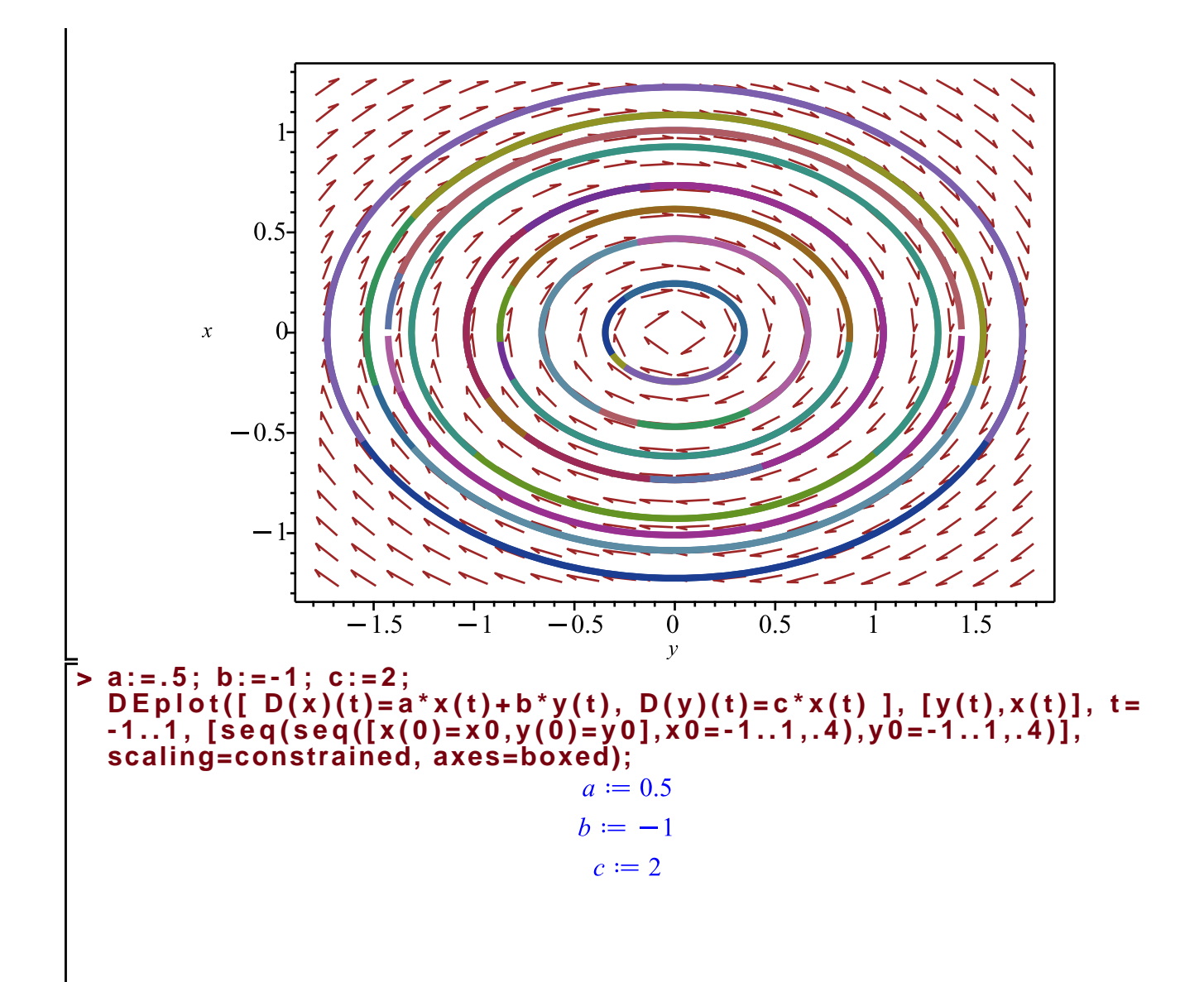

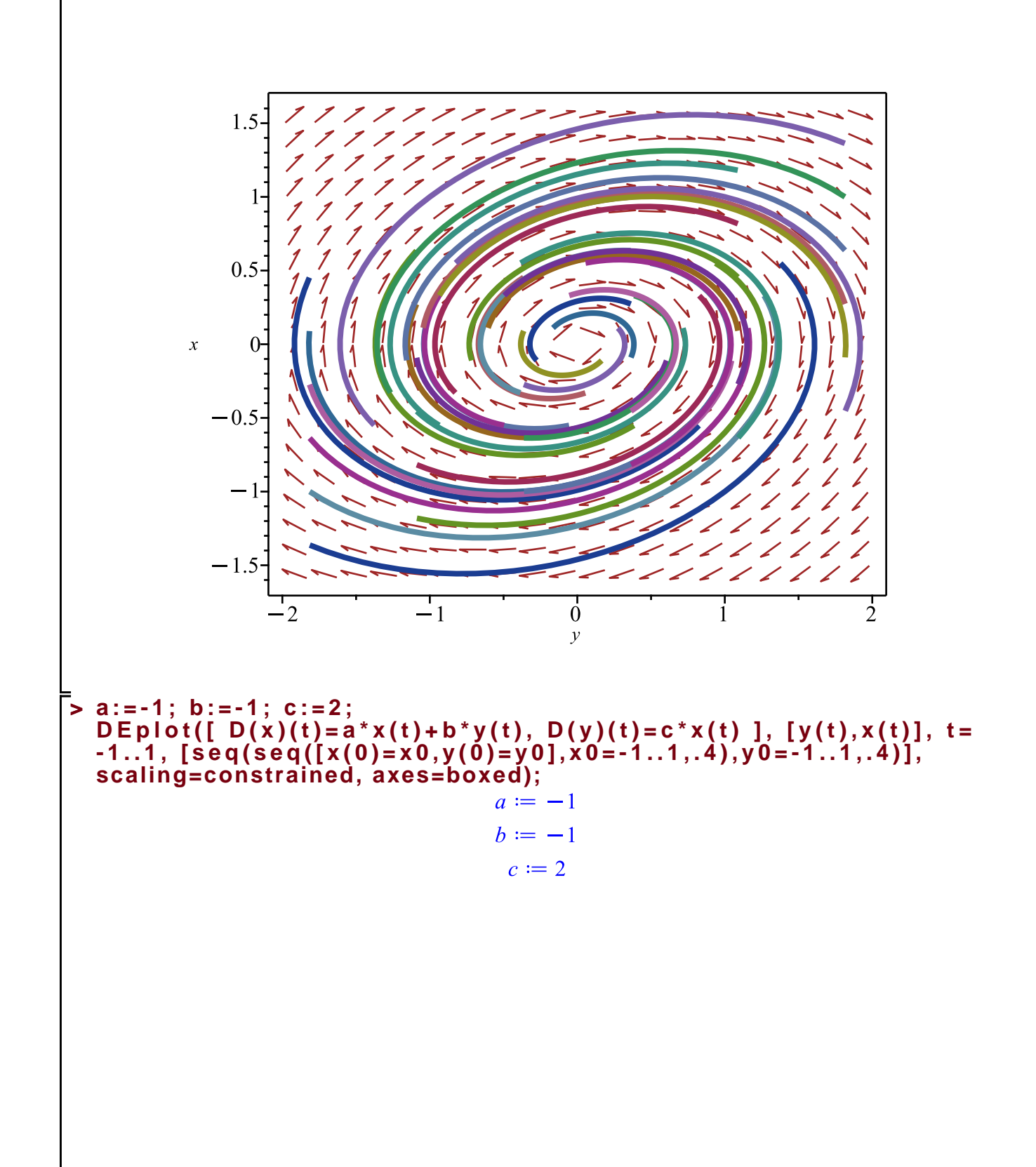

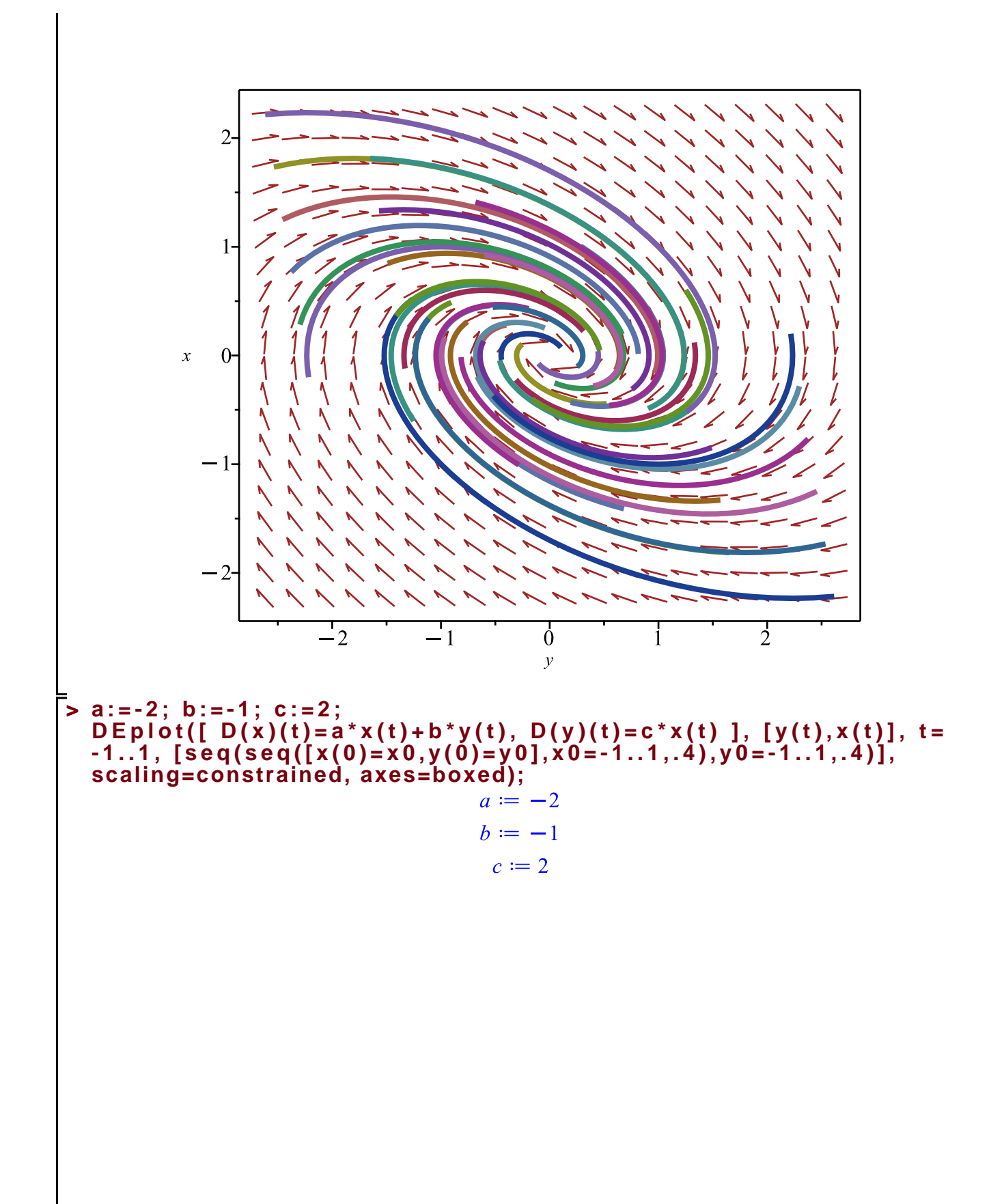

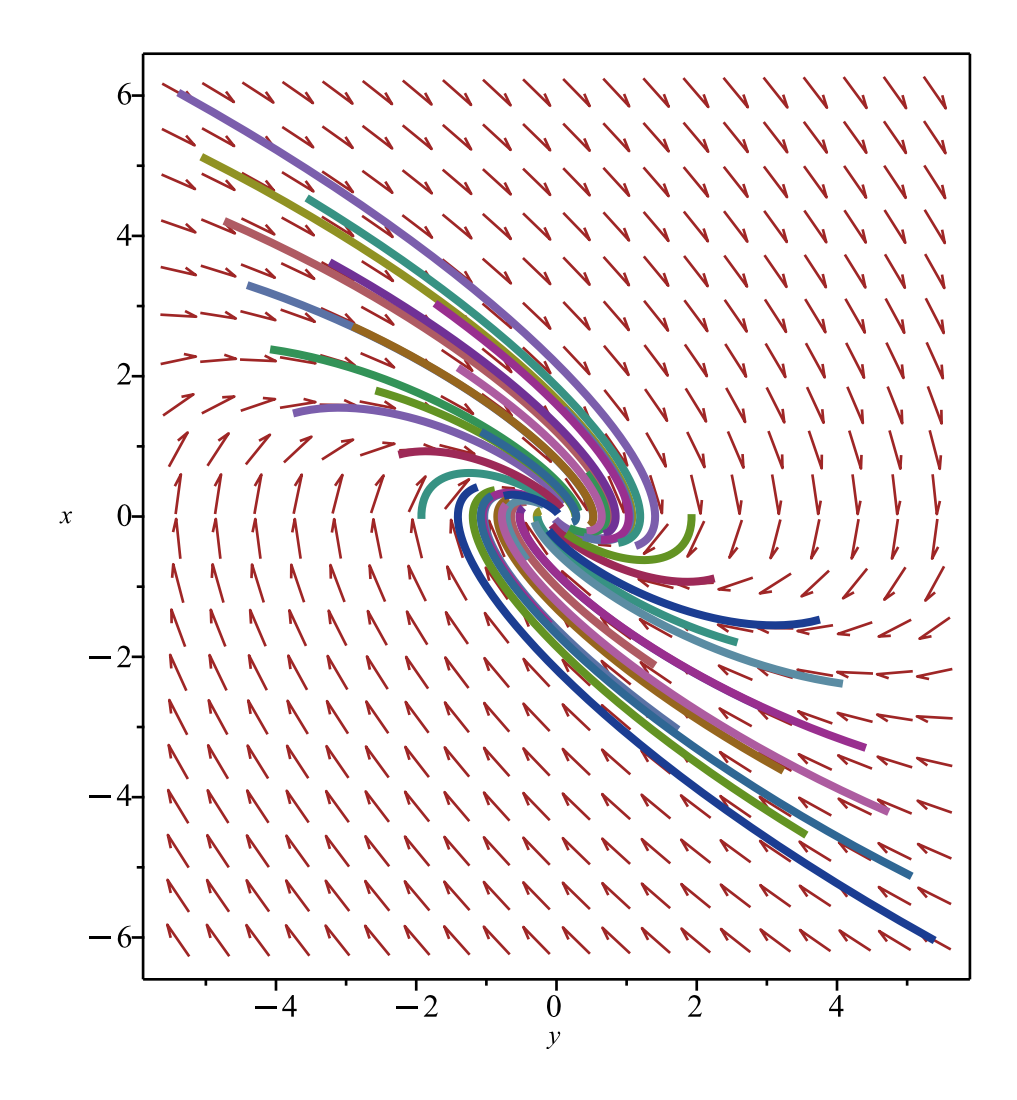